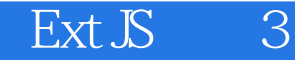

- 13 ISBN 9787115330864
- 10 ISBN 7115330867

出版时间:2013-10-1

页数:413

版权说明:本站所提供下载的PDF图书仅提供预览和简介以及在线试读,请支持正版图书。

## www.tushu111.com

 $\mathrm{Ext}\,\mathcal{S}$  $RIA$  $\text{Ext}\,\mathbb{S}$  3 and  $\text{Ext}\,\mathbb{S}$  4.2 性,比如无需Flash支持的绘图功能、基于此实现的各种图表功能、动态刷新的表格滚动视图插件、迟  $MVC$  $MVC$  $\lambda$  Web

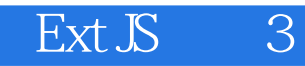

 $\rm Ext\, \mathbb{R}$ 

 $UI$ 

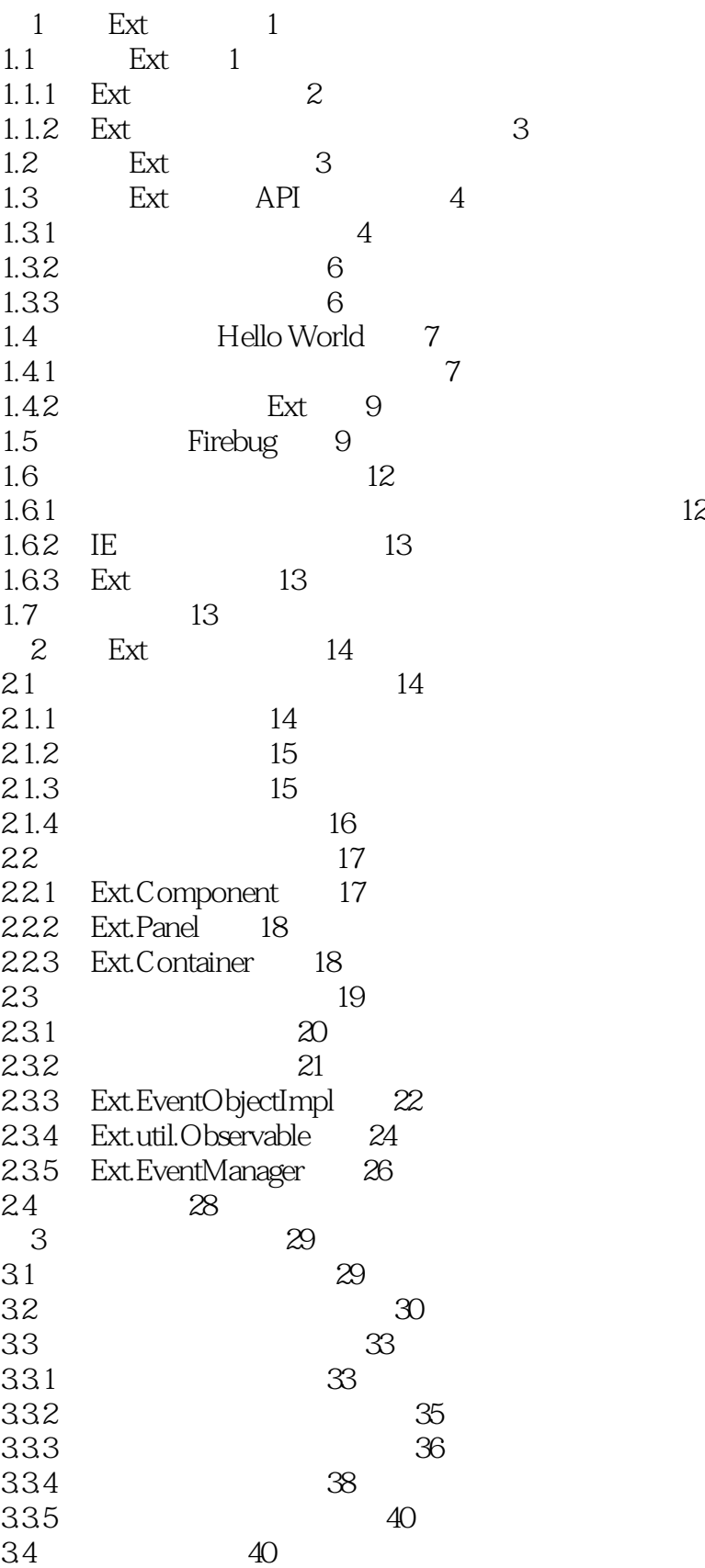

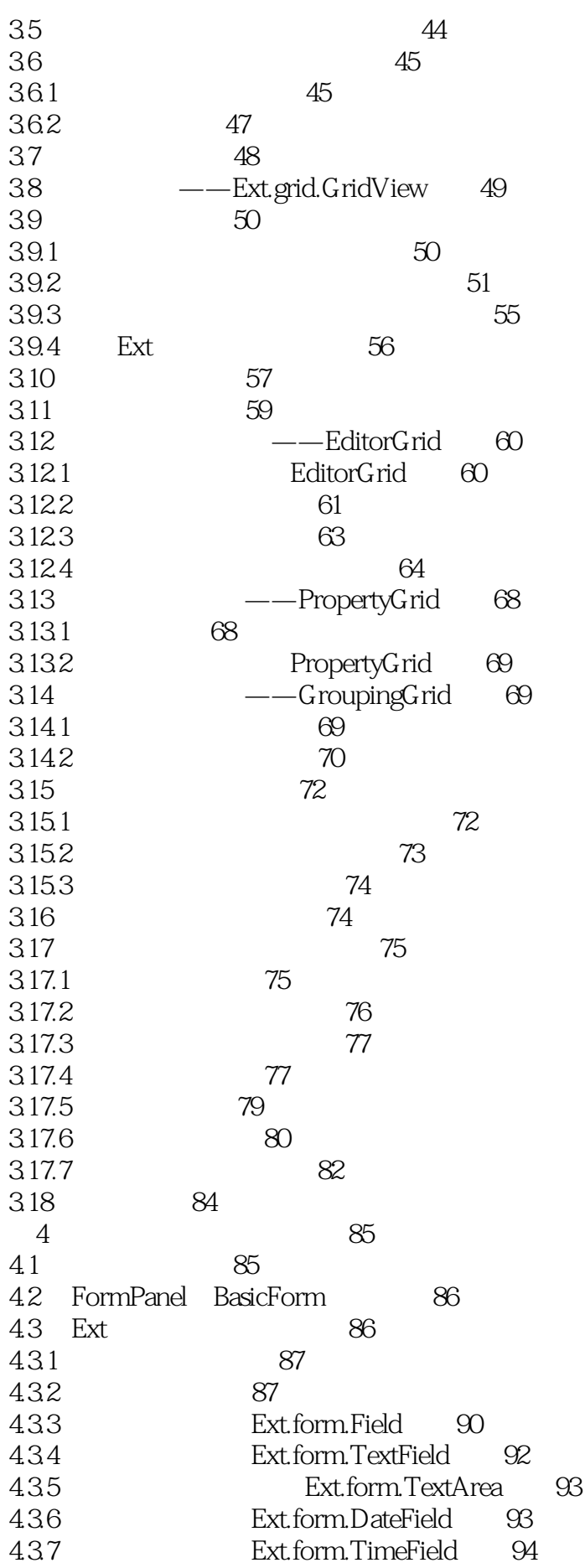

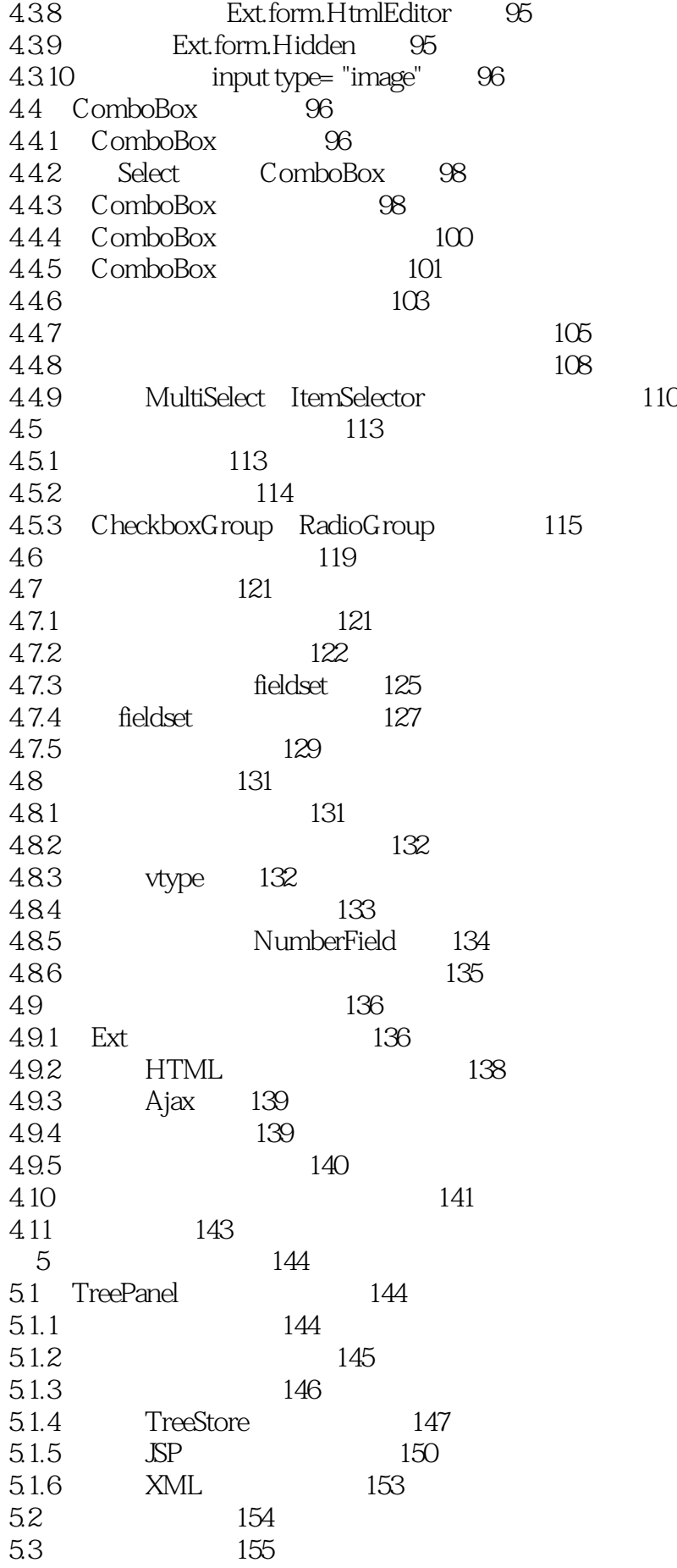

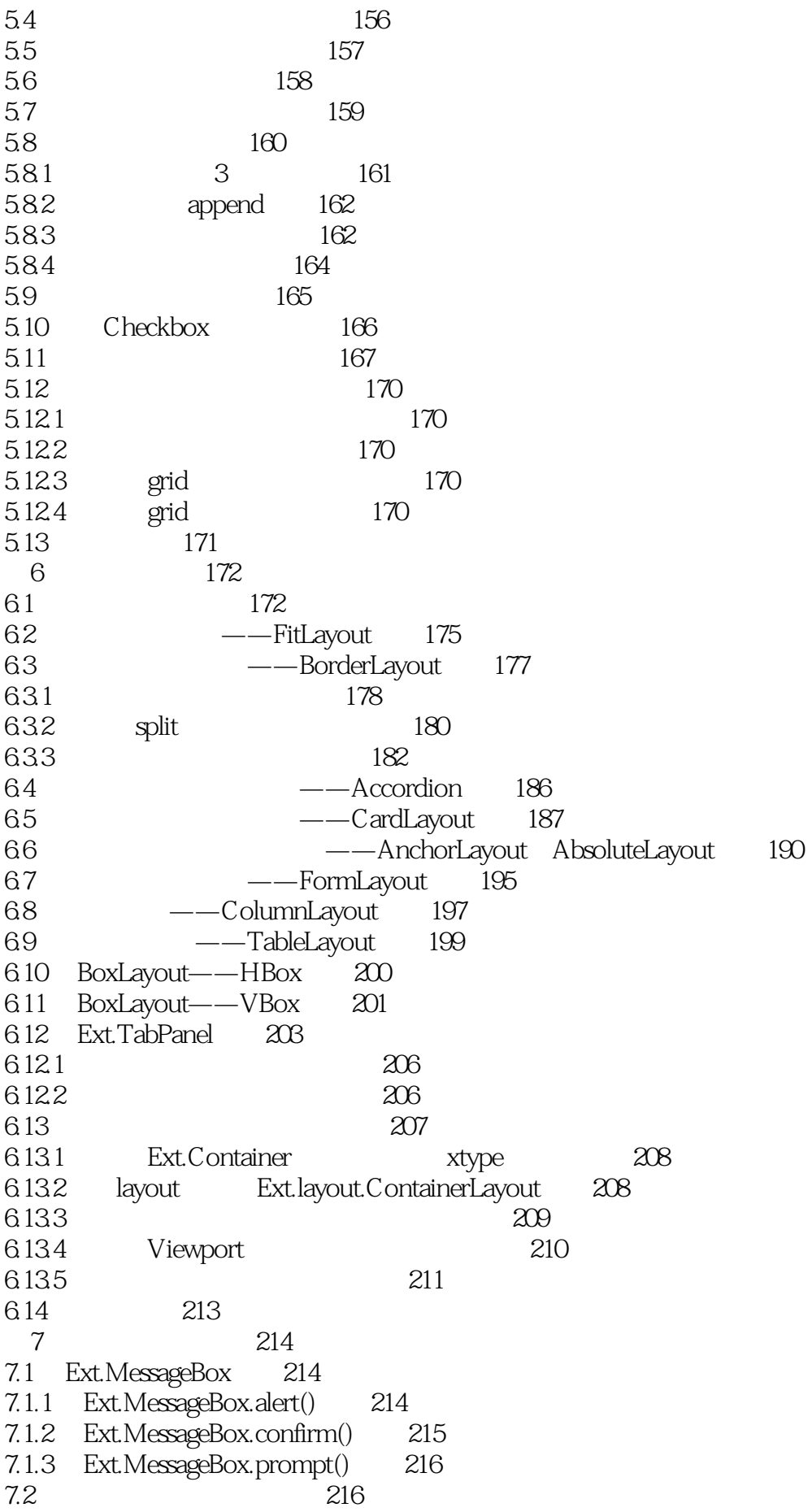

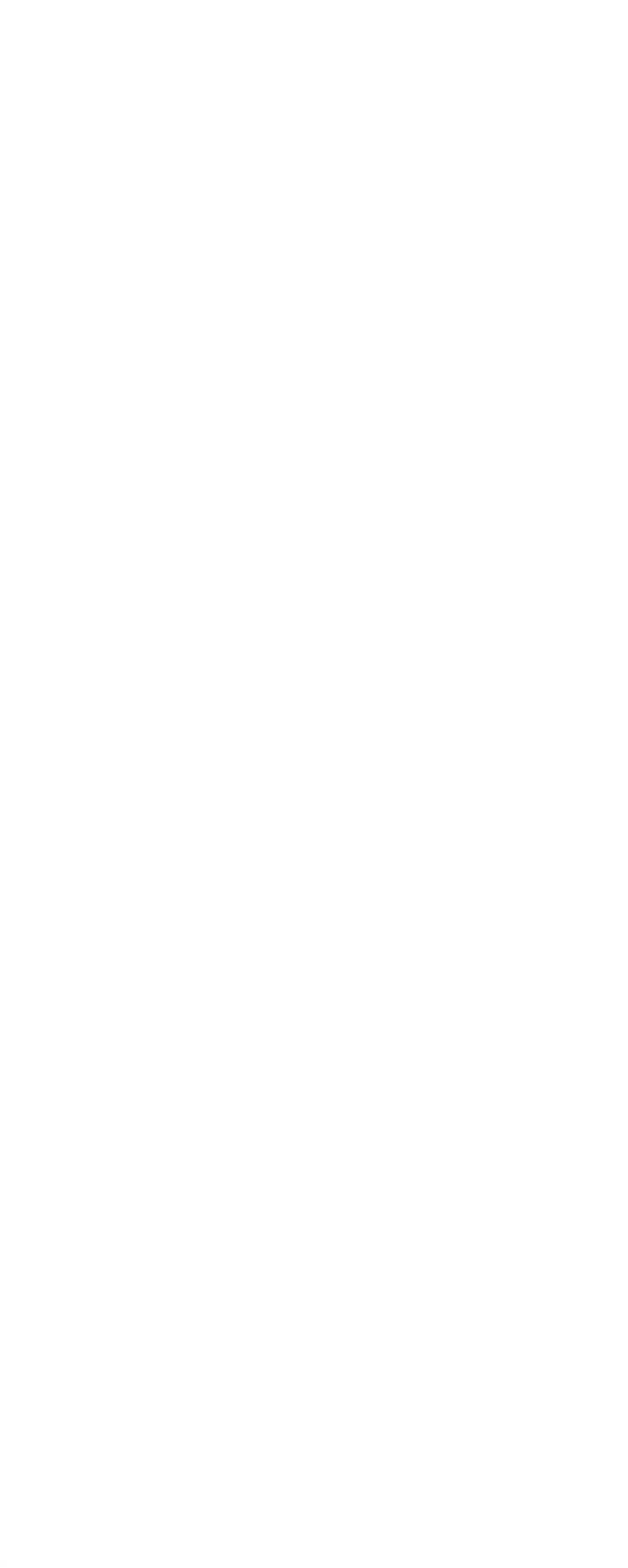

9.4 Ext.data.Store 266 9.4.1 基本应用 266 9.4.2 对数据进行排序 267 9.4.3 从store中获取数据 268 9.4.4 更新store中的数据 269 9.4.5 加载及显示数据 271 9.4.6 其他功能 272 9.5 常用Proxy 273 9.5.1 MemoryProxy 273 9.5.2 HttpProxy 273 9.5.3 ScriptTagProxy 274 9.6 常用Reader 275 9.6.1 ArrayReader 275 9.6.2 JsonReader 275 9.6.3 XmlReader 277 9.7 store 278 9.8 Ext Ajax 280 9.8.1 Ext.Ajax 280 9.8.2 使用Ajax获取和提交数据时出现乱码 281  $9.9$  scope bind $()$   $281$ 9.10 Ext Direct 283  $9.101$  283 9.10.2 Ext Direct 285 9.10.3 directjngine Ext Direct 286 9.11 289 10 290 10.1 介绍用户扩展 290 10.2 编写用户扩展所需的基础知识 294 10.2.1 294 10.2.2 Component 周期 298 10.3 编写自定义用户扩展 299 10.4 Ext 300 10.5 UploadDialog 303 10.6 Ext.ux.IFrame 306 10.7 小结 309 第11章 拖放 310 11.1 310  $11.2$  310 11.3 拖放组件体系 311 11.4 313 11.5 316 11.5.1 316 11.5.2 317 11.53 318 11.54 319 11.5.5 320 11.5.6 325 11.5.7 326

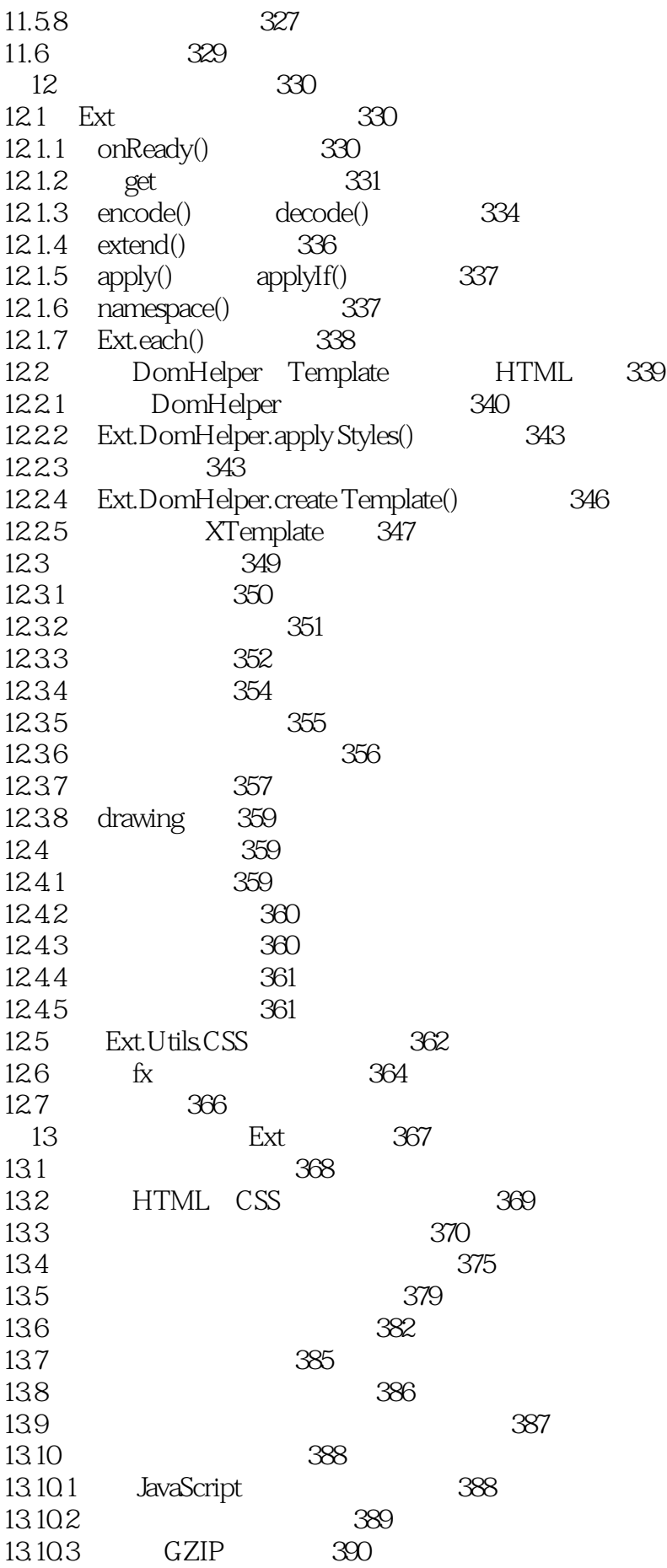

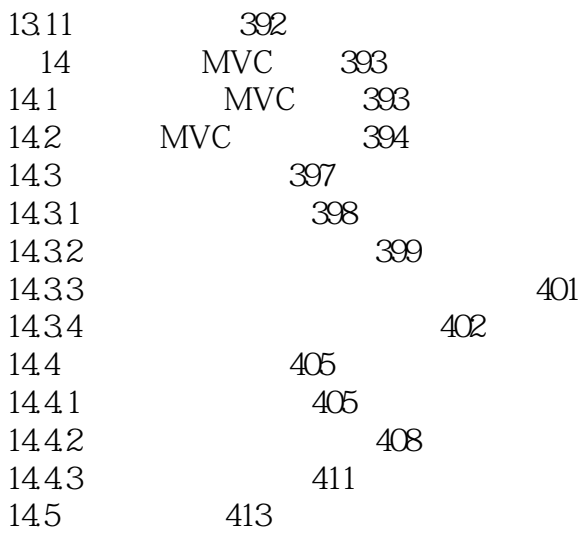

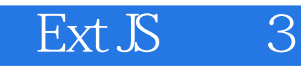

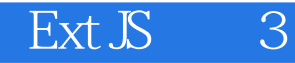

本站所提供下载的PDF图书仅提供预览和简介,请支持正版图书。

:www.tushu111.com